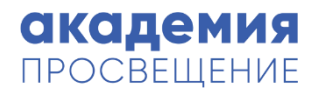

# КОД БУДУЩЕГО

Обучение школьников современным языкам программирования

academy.prosv.ru

## 2 поток обучения в 2023/2024 уч.г.

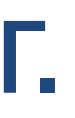

Университет Национальной технологической инициативы 2035

### **Федеральный оператор**

Акционерное общество Академия «Просвещение»

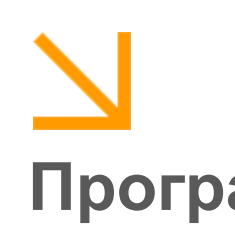

#### **Провайдер\* Программы обучения\*\***

- 1. Программирование на языке Python. Базовый уровень
- 2. Программирование на языке Python. Продвинутый уровень
- 3. Программирование на языке C#. Базовый уровень
- 4. Программирование на языке
- C#. Продвинутый уровень
	-
- программирования. Начальный

5. Основы веб-

уровень

- 1 модуль 01.10.2023–30.11.2023 2 модуль 01.12.2023–31.01.2024 3 модуль 01.02.2024–31.03.2024
- 4 модуль 01.04.2024–31.05.2024

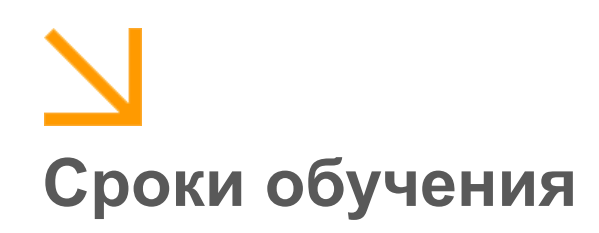

\* Один из провайдеров проекта «Код Будущего» на основе открытого отбора общеобразовательных программ в области современных языков программирования и организаций, осуществляющих образовательную деятельность

## Условия обучения в 2023/2024 уч.г.

## **Целевая аудитория**

Подача заявки на портале ГосУслуги Выбор программы и площадки очного обучения Прохождение единого вступительного испытания Зачисление на обучение Обучение

## **Алгоритм действий Содержание программ**

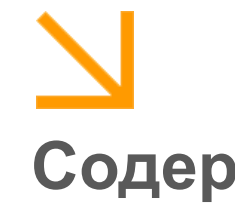

информатика»)

- Разработаны с учетом
- требований обновленных
- ФГОС ООО (предметная
- область «математика и
	-
- Включают задания различного уровня сложности, в т.ч.
- задания для подготовки к
- ОГЭ/ЕГЭ и задания
- олимпиадного уровня
- Более 50% практические и
- проектные работы школьников

8 класс 9 класс 10 класс 11 класс Студенты СПО **new**

Очное обучение в группах 15- 20 чел.

Формирование цифрового следа обучения на образовательной платформе:

- личный кабинет школьников с учебными материалами
- загрузка школьникам выполненных работ в лк
- проверка загруженных заданий педагогом в лк педагога
- история выполнения практических и проектных работ в лк школьника
- промежуточная и итоговая аттестация по модулям/ программе в лк школьника
- журнал посещений занятий группы в лк педагога

### **Особенности реализации программ**

## Организационная схема работы в регионе

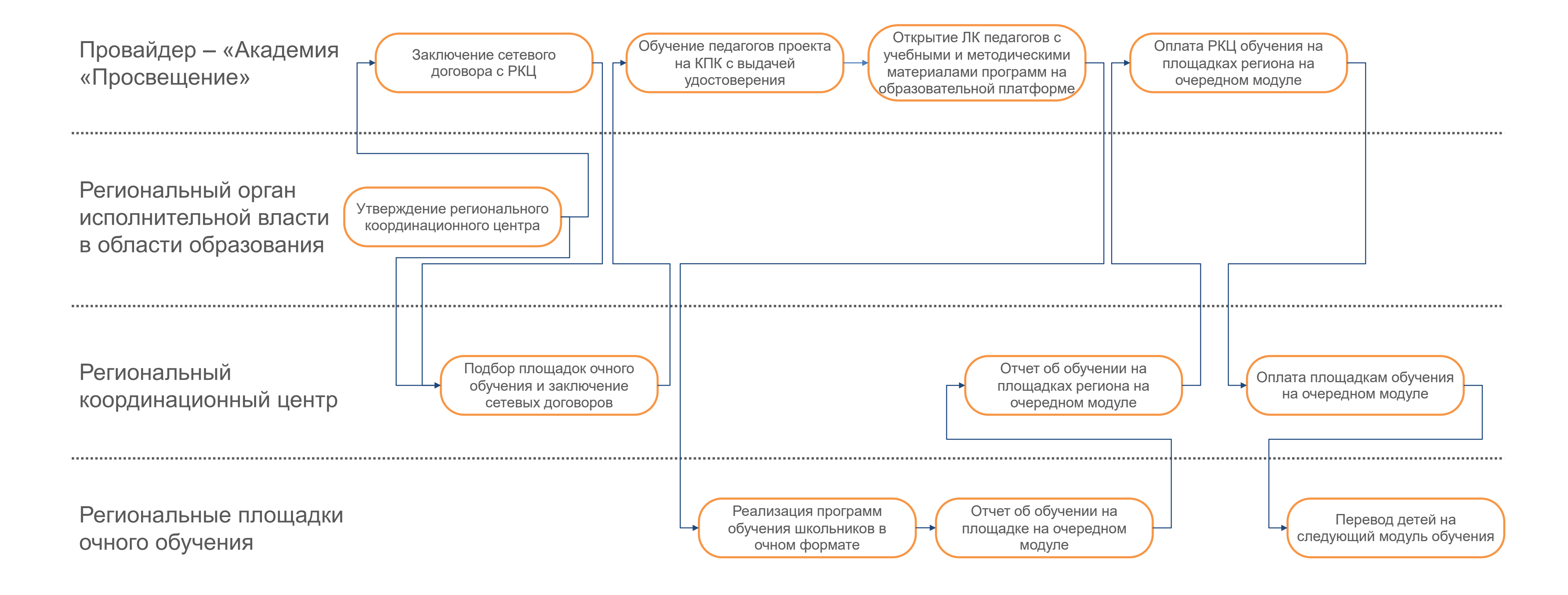

### Требования к участникам

Передача неисключительных прав на реализацию программ в РКЦ

Проведение КПК для педагогов Формирование личных кабинетов для кураторов и педагогов площадок

Предоставление инструктивных материалов по работе с платформой

Предоставление учебных и методических материалов для проведения педагогами обучения школьников по программам

## **Провайдер**

Заключение сетевого договора на реализацию программ Формирование перечня региональных площадок очного обучения Заключение сетевых договоров с площадками на проведение обучения Формирование списка кураторов и педагогов площадок очного обучения

Контроль реализации обучения в рамках проекта

### **Региональный координационный центр**

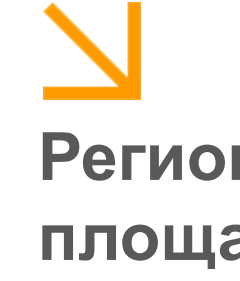

#### **Региональные площадки обучения**

Наличие лицензии на обучение детей и соответствие СанПиН

Заключение договора с РКЦ на проведение обучения

Обучение педагогов площадки на КПК

Наличие инфраструктуры (компьютерного класса) для обучения школьников

Удержание школьников на программе обучения в течение 4 модулей

Подписание со школьниками документов на обучение (заявление на обучение, договор, согласие на обработку ПД)

Зачисление школьников у группы обучения

Формирование расписания занятий для каждой групп

Проведение обучения школьников

Администрирование обучения (формирование цифрового следа обучения каждого школьника)

### **Кураторы и тьюторы площадок**

### Результаты для региональной системы образования

Возмездный договор на реализацию программ(-ы) дополнительного образования (согласованный с РОИВ)

Обучение педагогов-участников проекта на курсах повышения квалификации с выдачей удостоверения установленного образца

Опыт реализации программ дополнительного образования по ИТнаправлению

Повышение интереса школьников к ИТ-специальностям

Увеличение числа потенциальных абитуриентов на ИТспециальности в вузах

Повышение среднего балла сдачи ОГЭ/ЕГЭ школьников по информатике

Повышение результатов школьников в интеллектуальных соревнованиях и олимпиадах по ИТ-направлению

#### **Региональные площадки/регион Школьники**

профессии

- Попробовать себя и свои силы в ИТ-направлении
- Получить новые актуальные знания по ИТ-направлению для будущей
- Подготовиться к сдаче ОГЭ/ЕГЭ по информатике
- Подготовиться к участию в интеллектуальных соревнованиях и
- олимпиадах по ИТ-направлению
- Подготовиться к обучению в вузе

### Программирование на языке Python

#### **Региональные площадки/регион Школьники № п/п Наименование модулей/тем программы Количество часов Теория Практика С/Р Всего 1 Модуль 1. Основы программирования на Python 10 20 6 36** 1.1 Знакомство с Python 2 2 1.2 Ввод и вывод данных 1 3 4 1.3  $\overline{a}$  Базовые типы данных  $\overline{a}$   $\overline{a}$ 1.4 Выражения. Операции. 1 3 4 1.5 Условный оператор 2 4 2 8 1.6 Циклы в Python: for и while 2 4 2 8 1.7 Тестирование по модулю 2 2 **2 Модуль 2. Основные структуры данных 12 20 4 36** 2.1. Cтроковый тип данных королевствовал с составляет на море на море на море на море на море на море на море н 2.2 Списки 4 4 2 10 2.3 Методы работы с кортежами 2.3 методы 2 4  $\vert$  6 6 2.4 Проект 1. «Бот» 2 6 2 10 2.5 Тестирование по модулю 2 2 **3 Модуль 3. Разработка функций и модулей 10 20 6 36** 1 **Работа с функциями 1 автоматически** производительно при 1 автоматически и 3 автоматически и 4 автоматически и 3.2 Работа с модулями 2 2 4 3.3 Работа с файлами 2 2  $\vert$  3.3  $\vert$  Работа с файлами 3.4 Графический интерфейс пользователя 2 2 4  $3.5$   $\vert$  Графический модуль Turtle  $\vert$  4  $\vert$  3  $\vert$  2  $\vert$  6 3.6 | Проект 2. «Мой город» 2 2 2 2 4 2 8 3.7 Тестирование по модулю 2 2 **4 Модуль 4. Разработка игр и приложений 10 20 6 36** 4.1 Введение в ООП 2 4 2 8 1.2 Публикация и распространение ПО 2 2 2 2 4 4 EXPL 2 4 4 AM 4.3 Разработка игр 4 6 2 12 1.4 Проект 3 «Игра» 2 8 10 2 10 4.5 Тестирование по модулю/программе 2 2 **Итого объём программы 42 80 22 144**

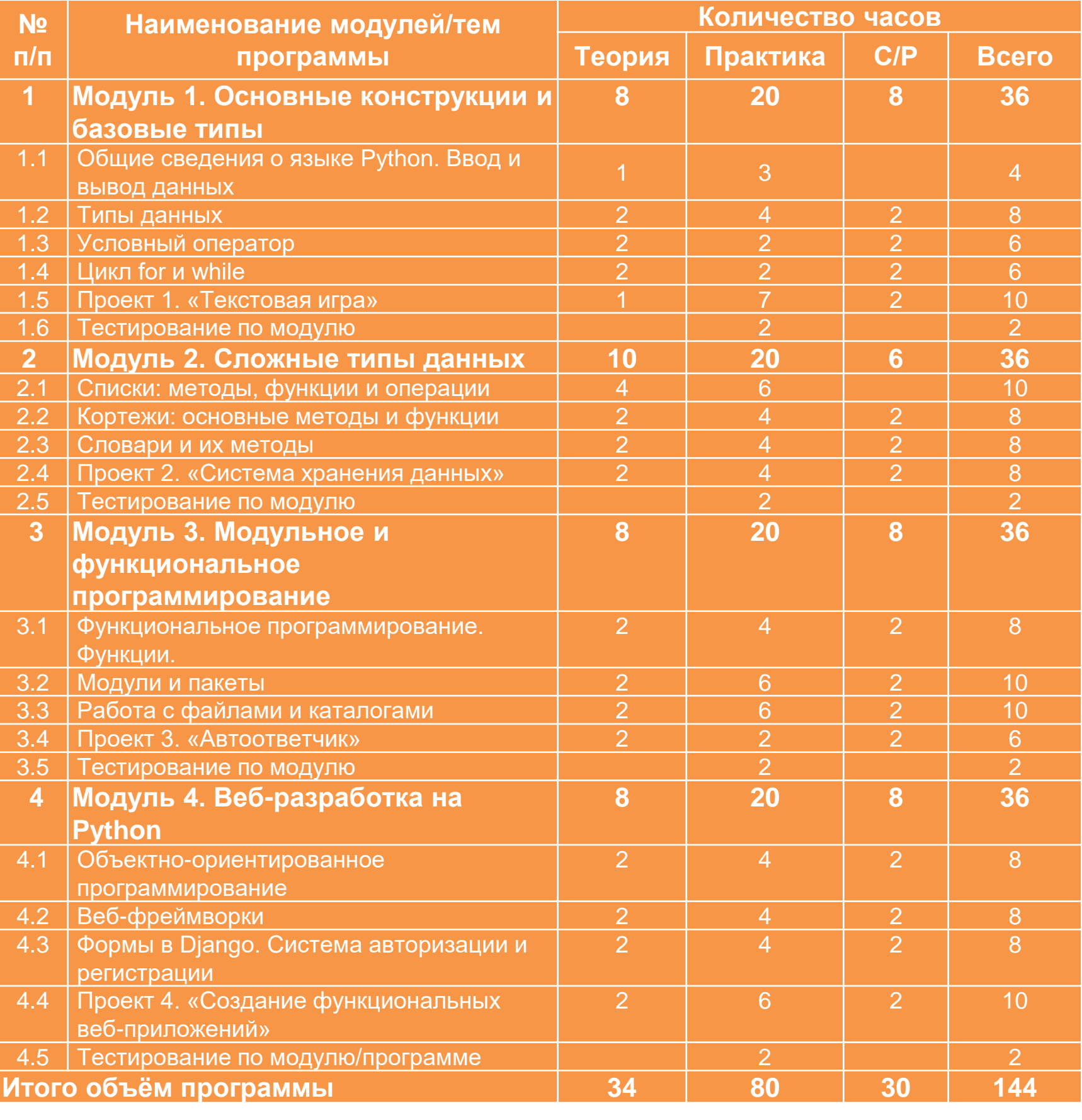

#### **Базовый уровень Продвинутый уровень**

## Программирование на языке C#. Базовый уровень

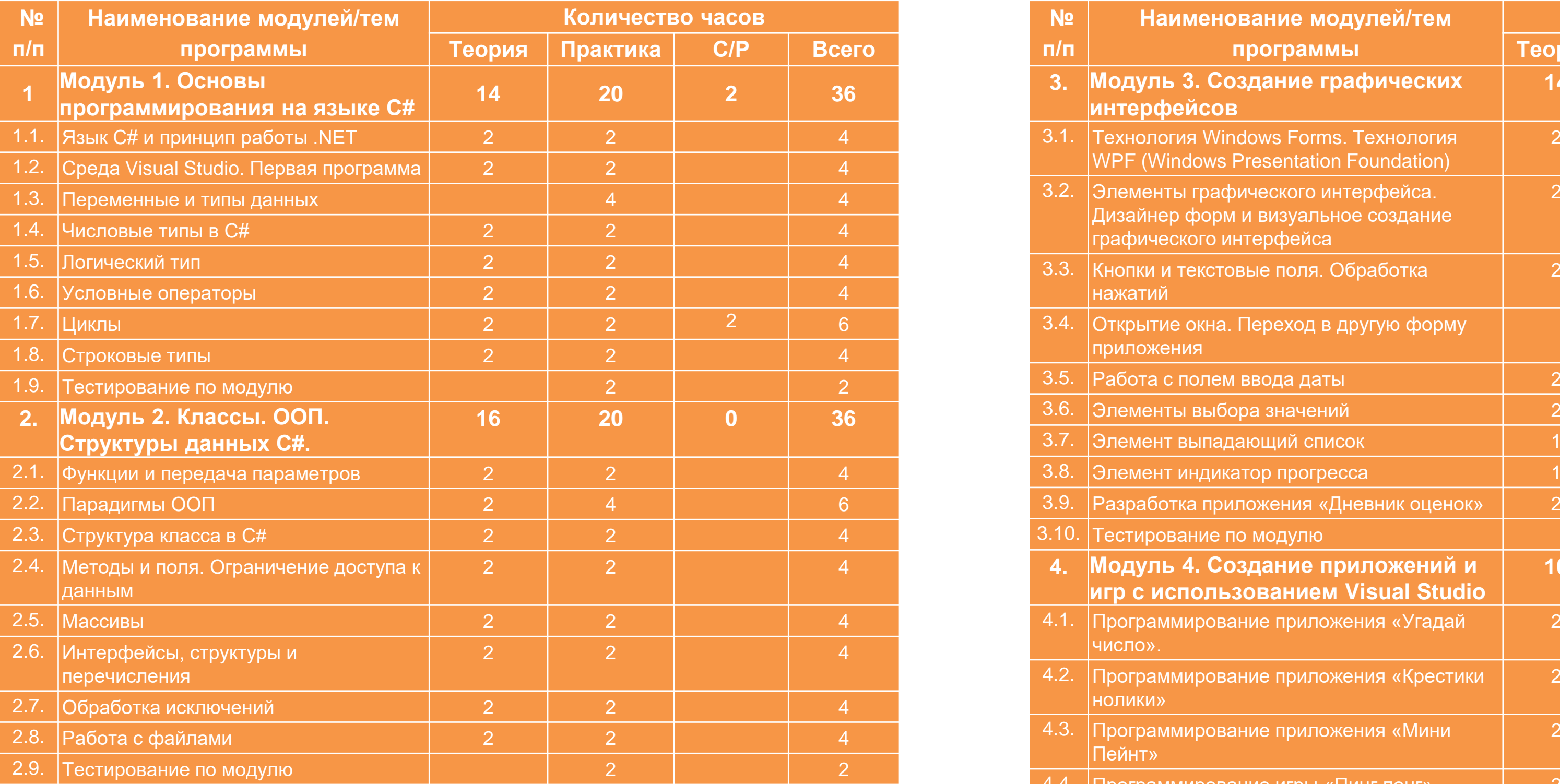

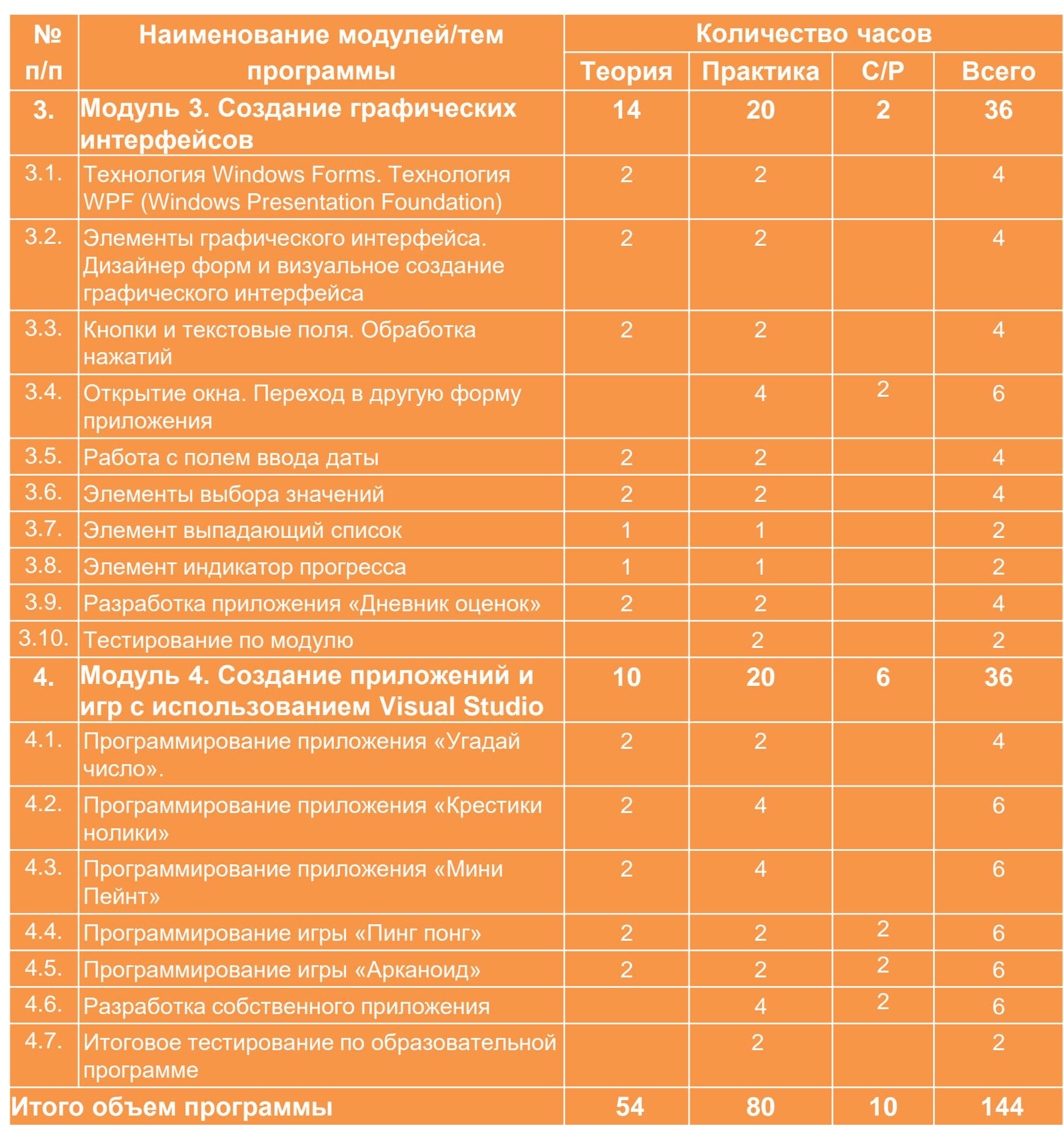

## Программирование на языке C#. Продвинутый уровень

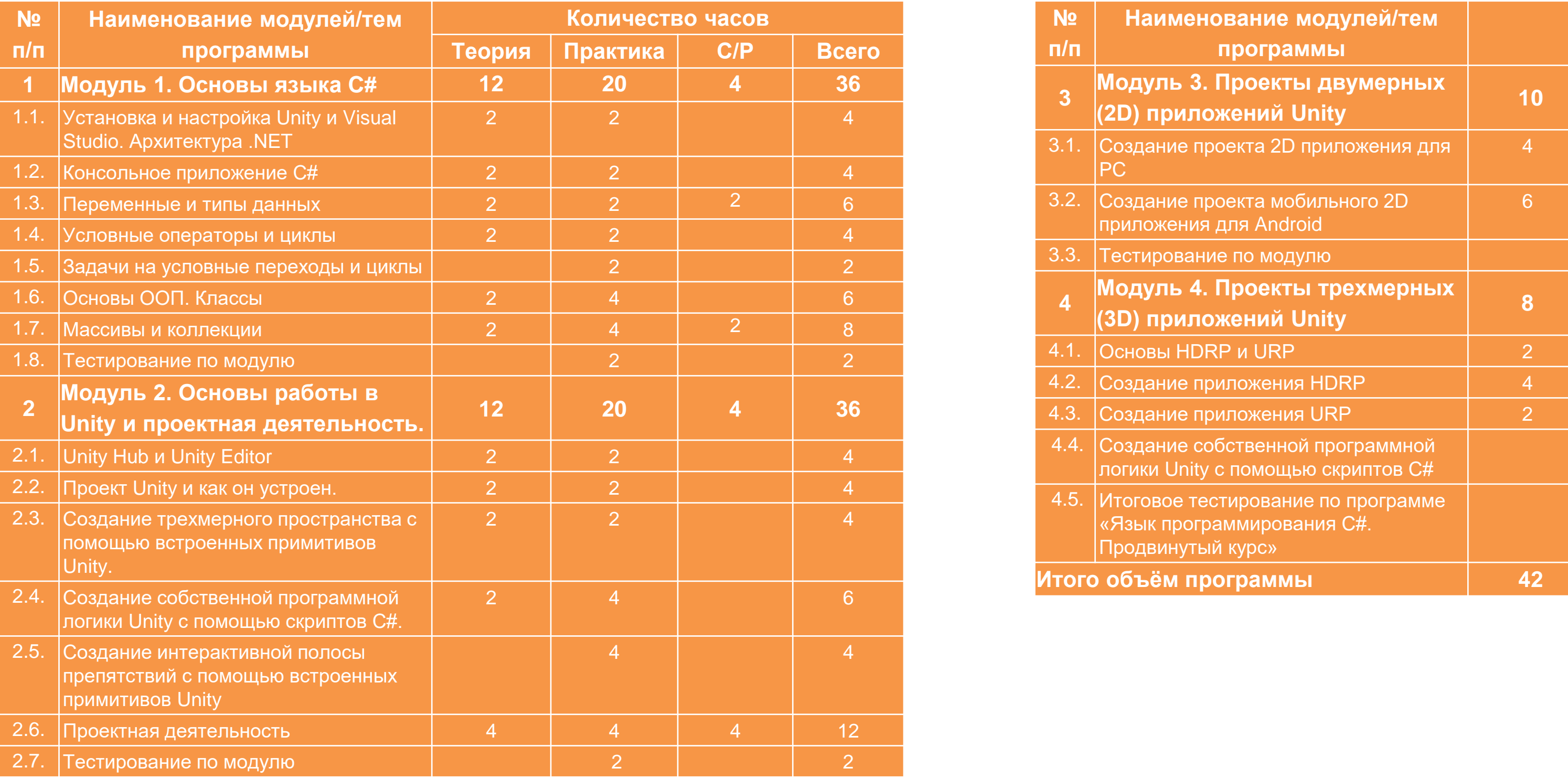

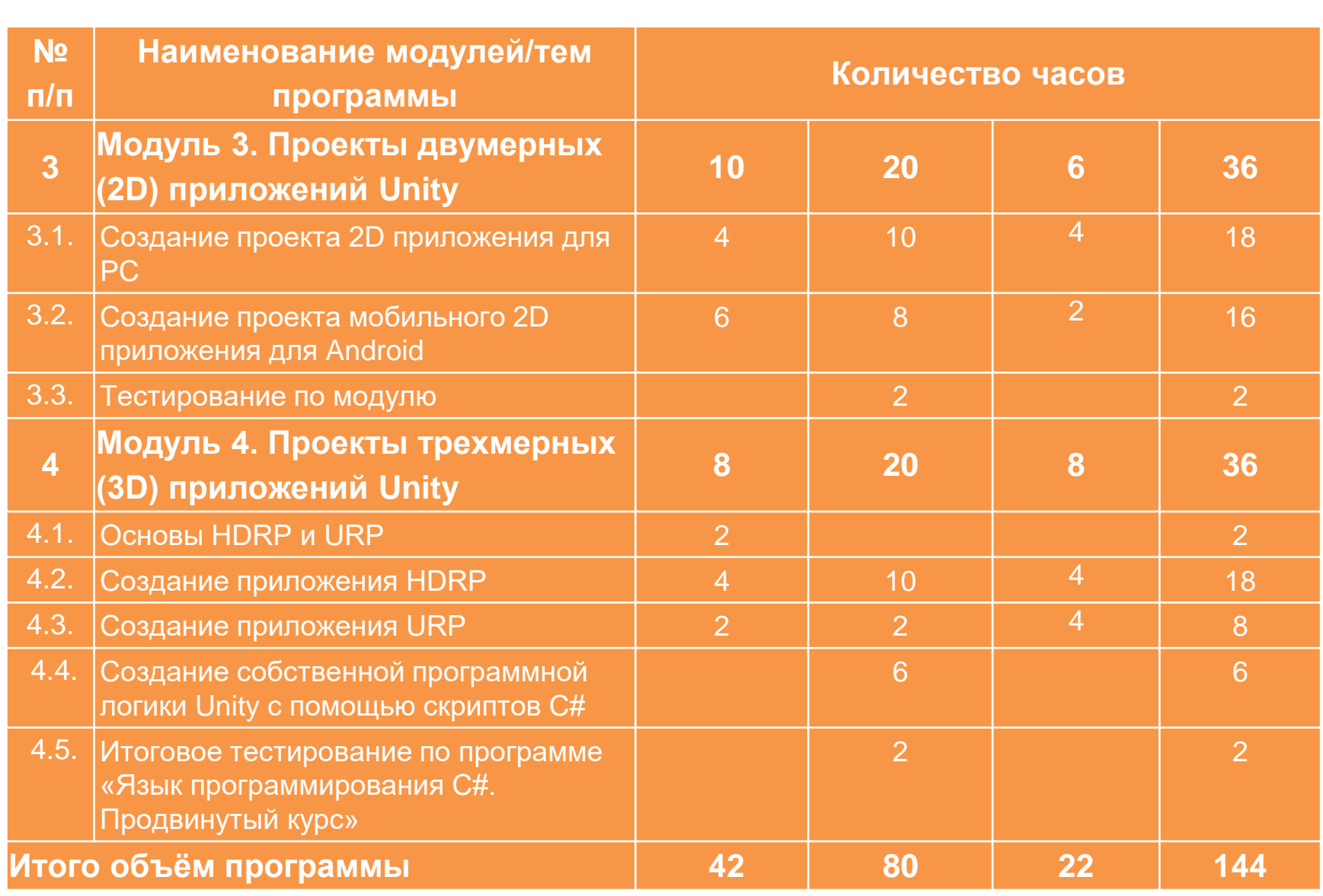

## Основы веб-программирования. Начальный уровень

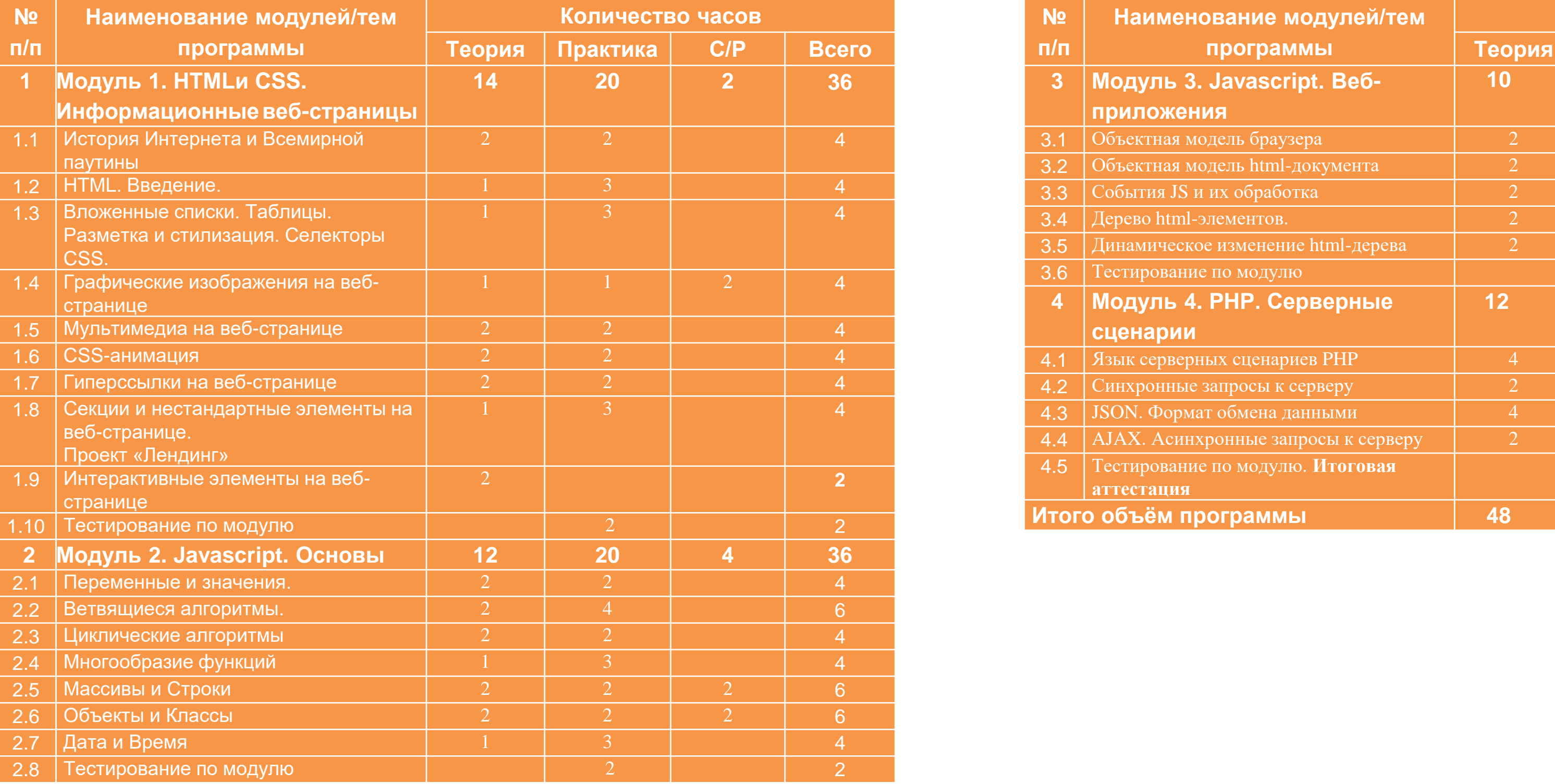

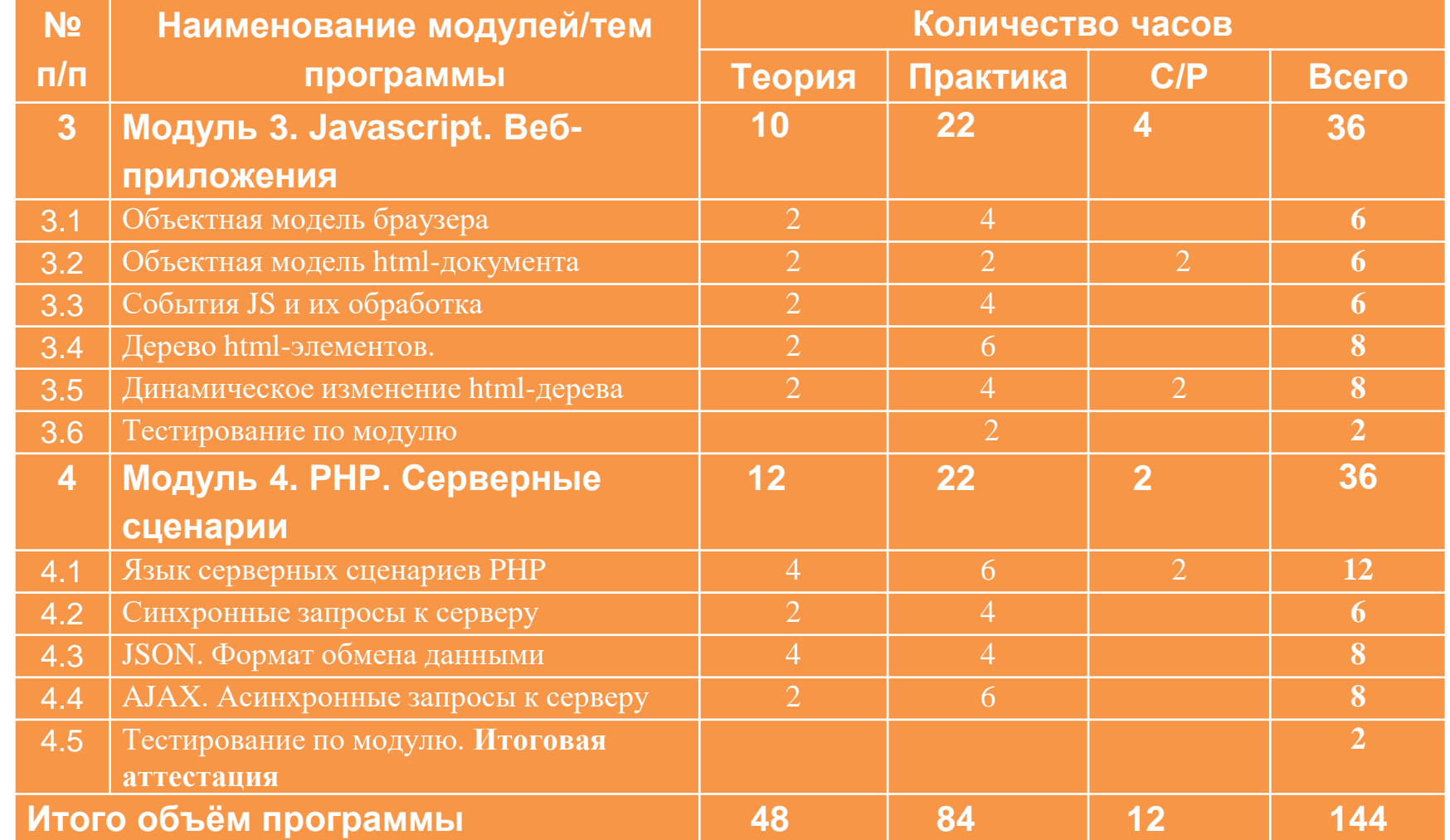

## Админ-панель куратора площадки

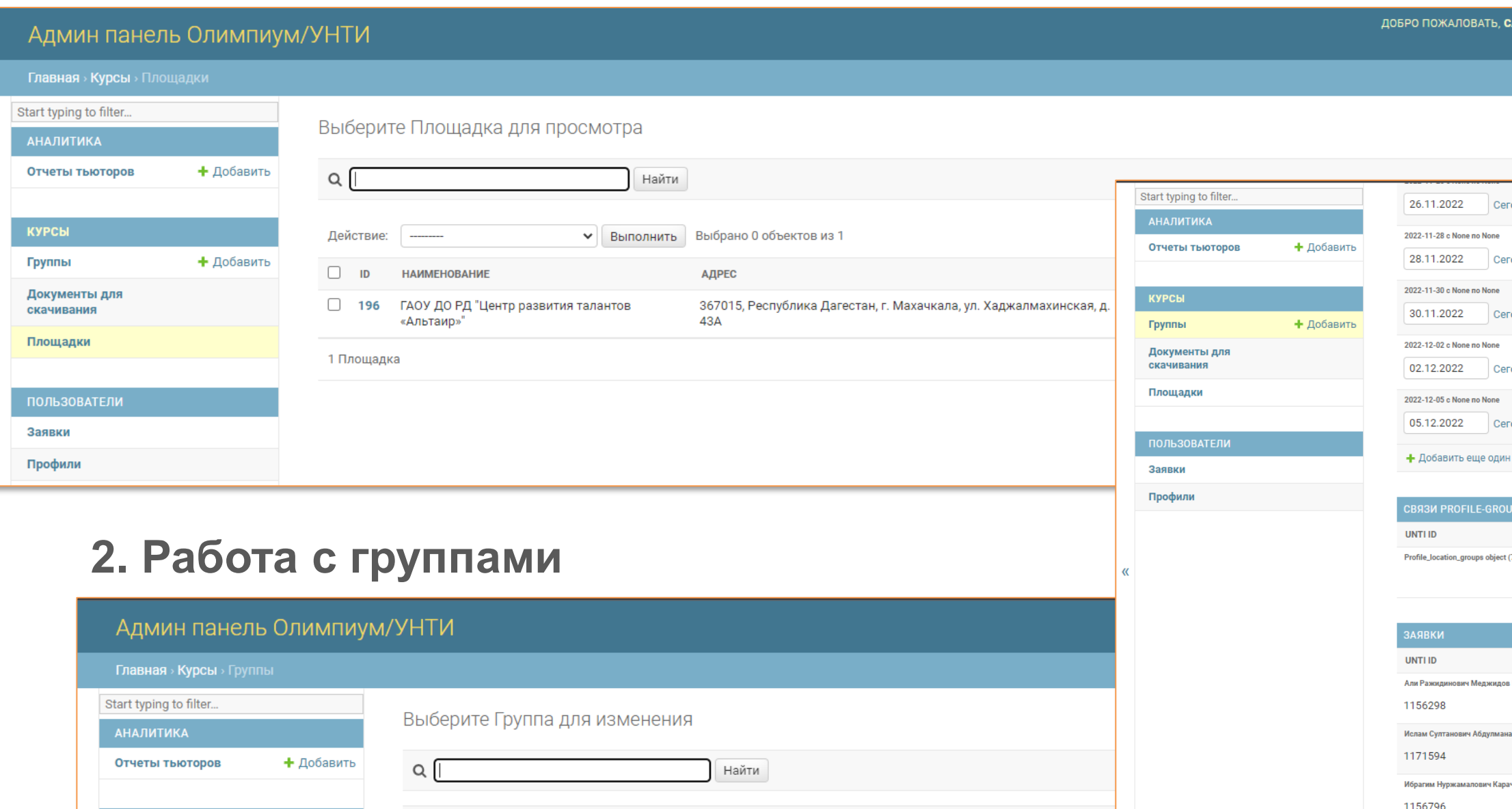

ПЛОЩАДКА

ГАОУ ДО РД "Центр развития

ГАОУ ДО РД "Центр развития

1140640

ГАОУ ДО РД "Центр развития талантов «Альтаир»"

слам Султано

ГАОУ ДО РД "Центр развития талантов «Альтаир»"

Базовый уровень

ГАОУ ДО РД "Центр развития талантов «Альтаир»"

Базовый уровень Базовый уровень

ГАОУ ДО РД "Центр развития талантов «Альтаир»"

Базовый уровень

ГАОУ ДО РД "Центр развития талантов «Альтаир»"

Базовый уровень

ГАОУ ДО РД "Центр развития талантов «Альтаир»"

Базовый уровень

ГАОУ ДО РД "Центр развития талантов «Альтаир»"

Базовый уровень

**НАИМЕНОВАНИЕ** 

1 (продвинутый курс)

Вторая группы Арсланова Д

Вторая группы Магомедов М

Вторая группа Ярметова Заура

Базовый уровень вт чт сб Арсланова Д.Р с 14-16

Базовый уровень вт чт сб Магомедов М.И 14-16

Базовый уровень вт чт сб Ярметов З.Н с 14-16

Базовый уровень вт чт сб Ханмагомедов. Х с 9-11

891

841

837

835

795

517

516

### **1. Работа с площадками**

515

514

9 Группы

 $\blacksquare$ 

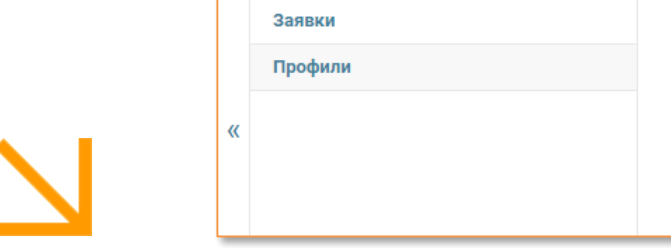

КУРСЫ Группы

Документы для

**ОЛЬЗОВАТЕЛИ** 

скачивания

Площадки

+ Добавить

#### **3. Работа с заявками**

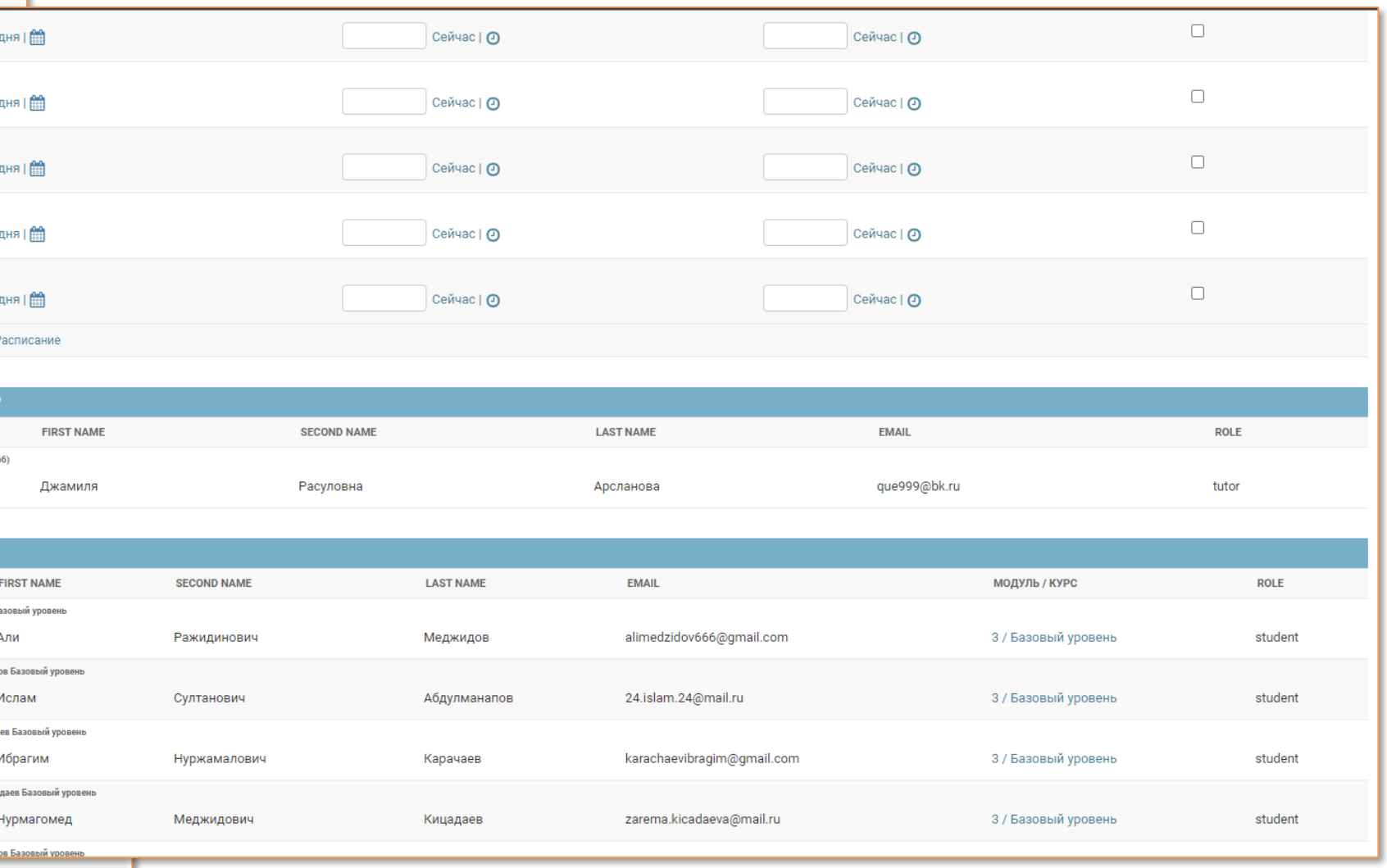

## Личный кабинет преподавателя

### **1. Работа с группами**

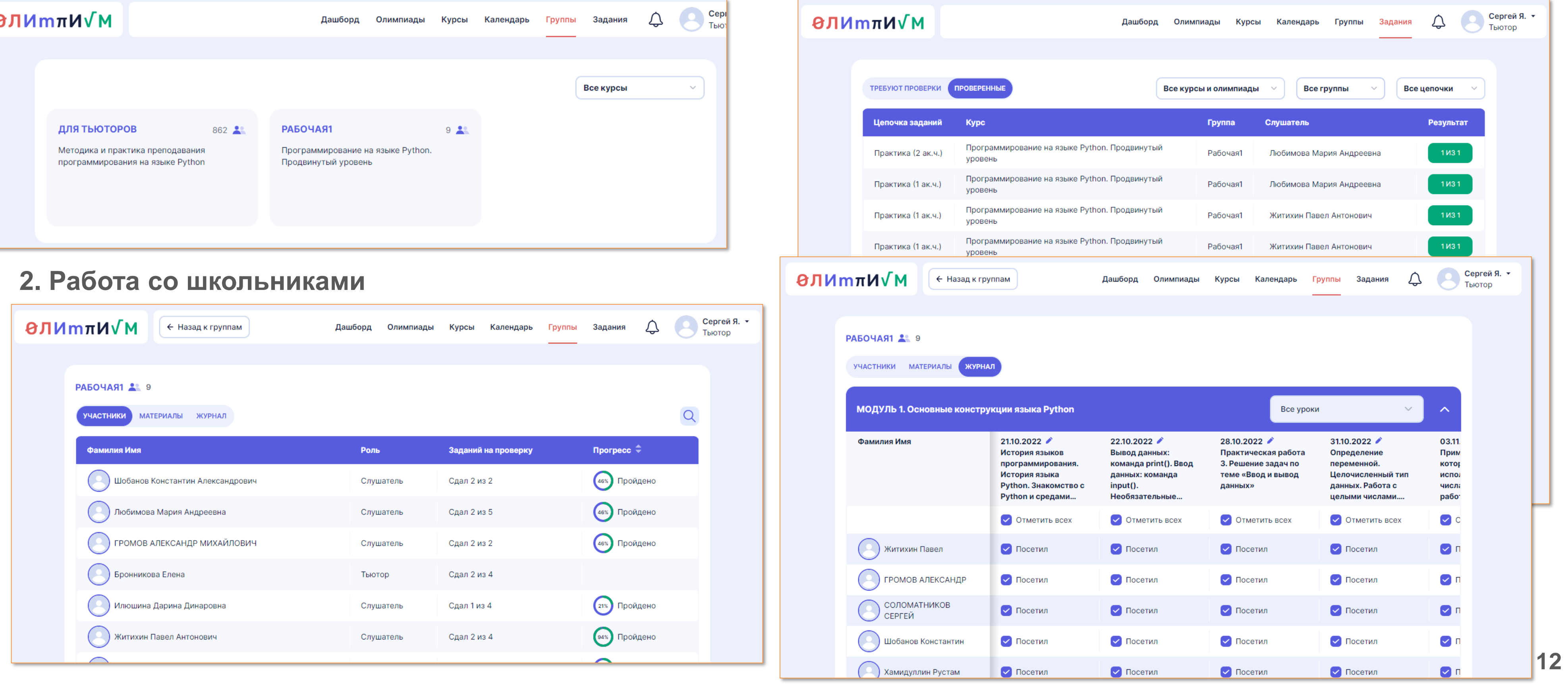

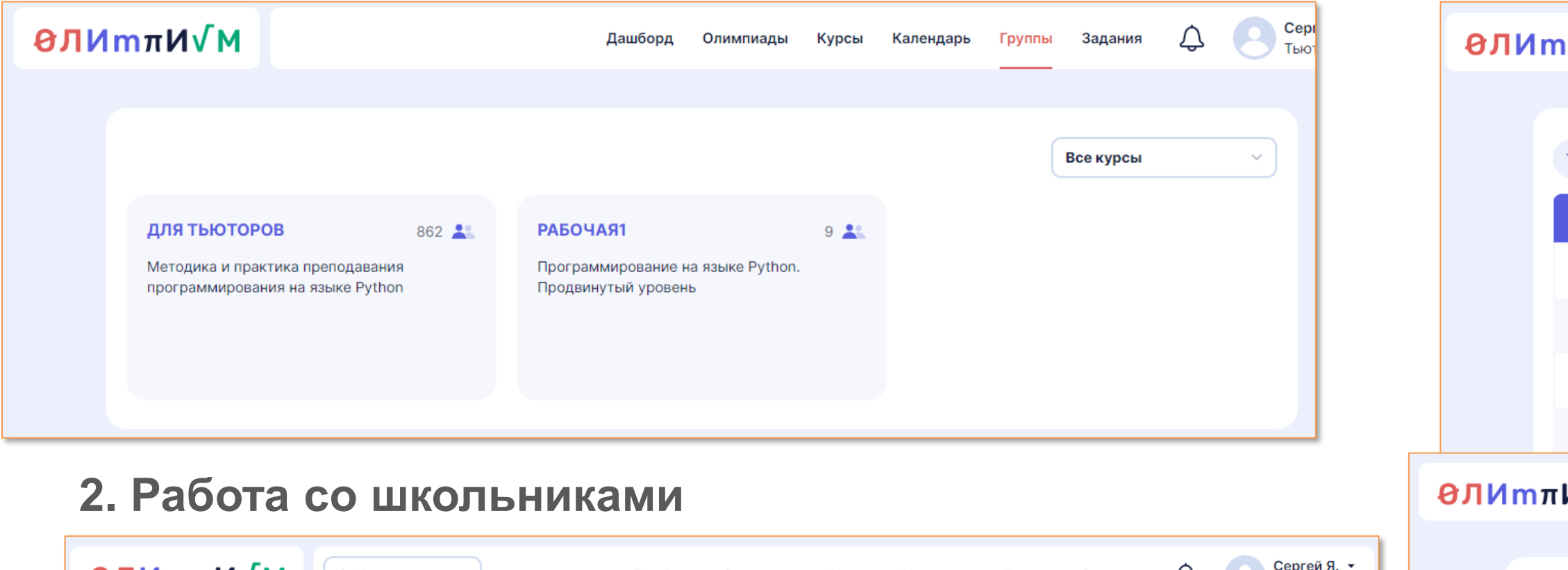

#### **3. Работа с заданиями и журналом группы**

### Методические материалы для преподавателей

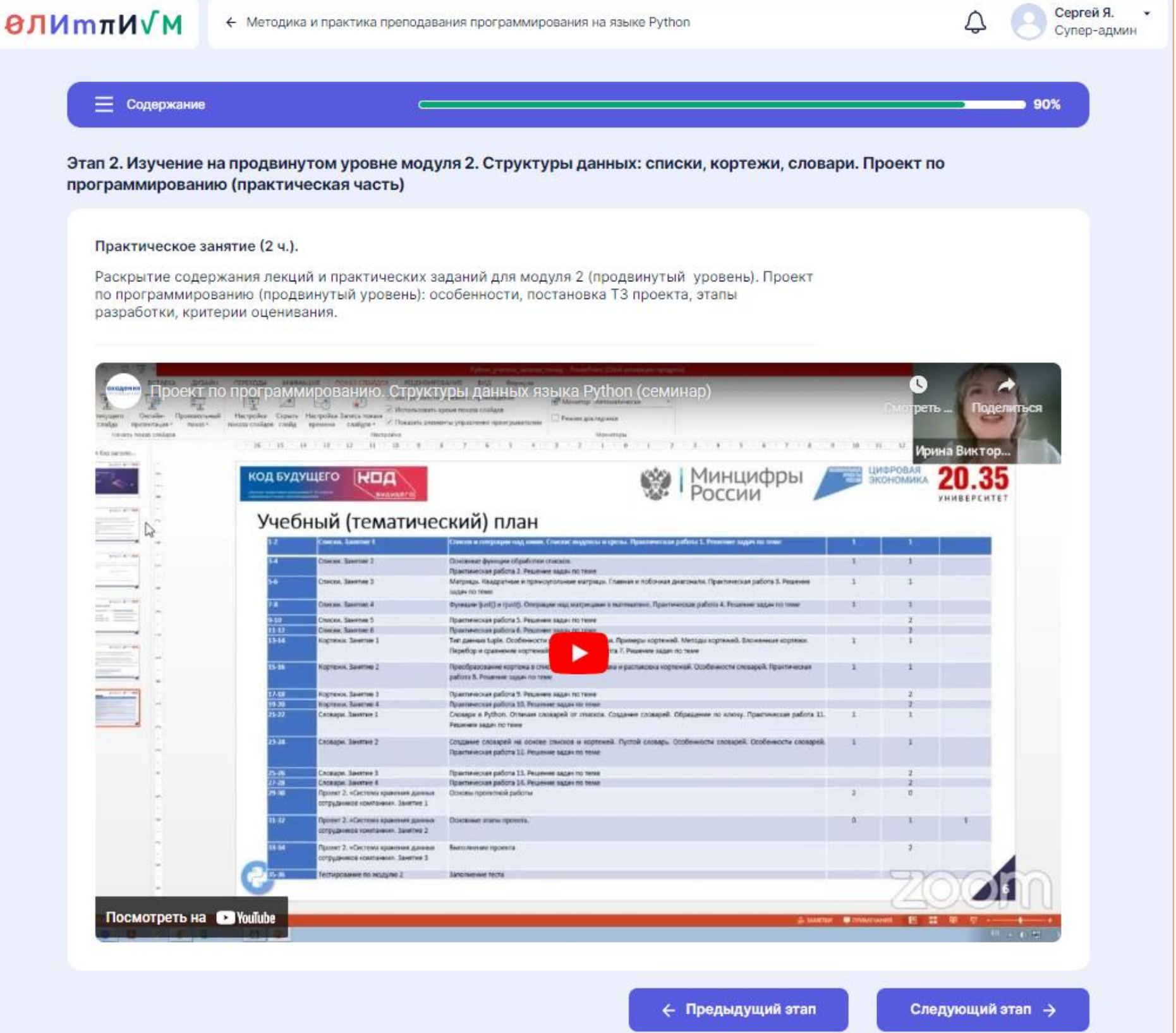

### **1. Курсы повышения квалификации**

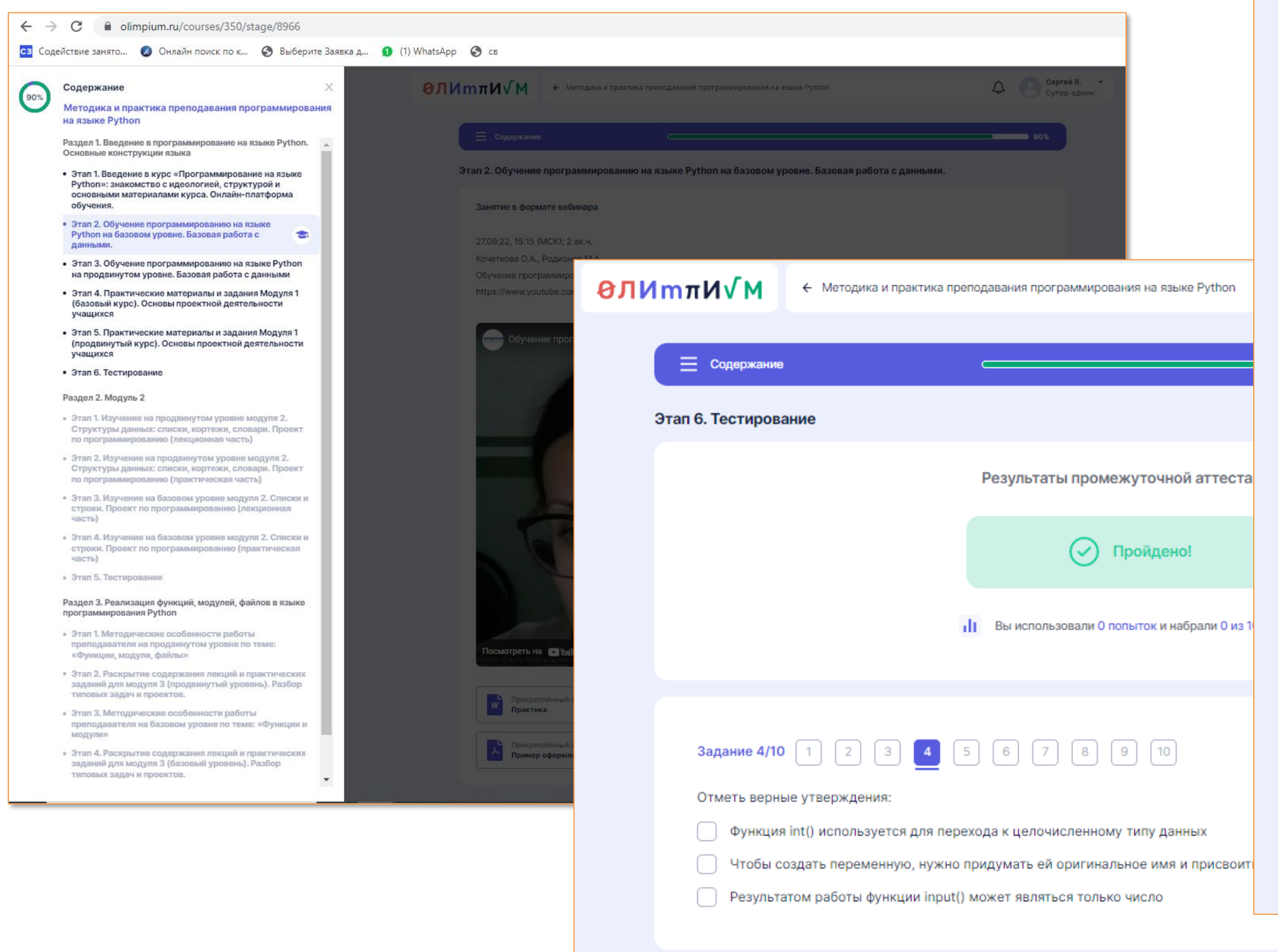

### Учебные материалы для проведения занятий

### **1. Материалы для проведения занятий**

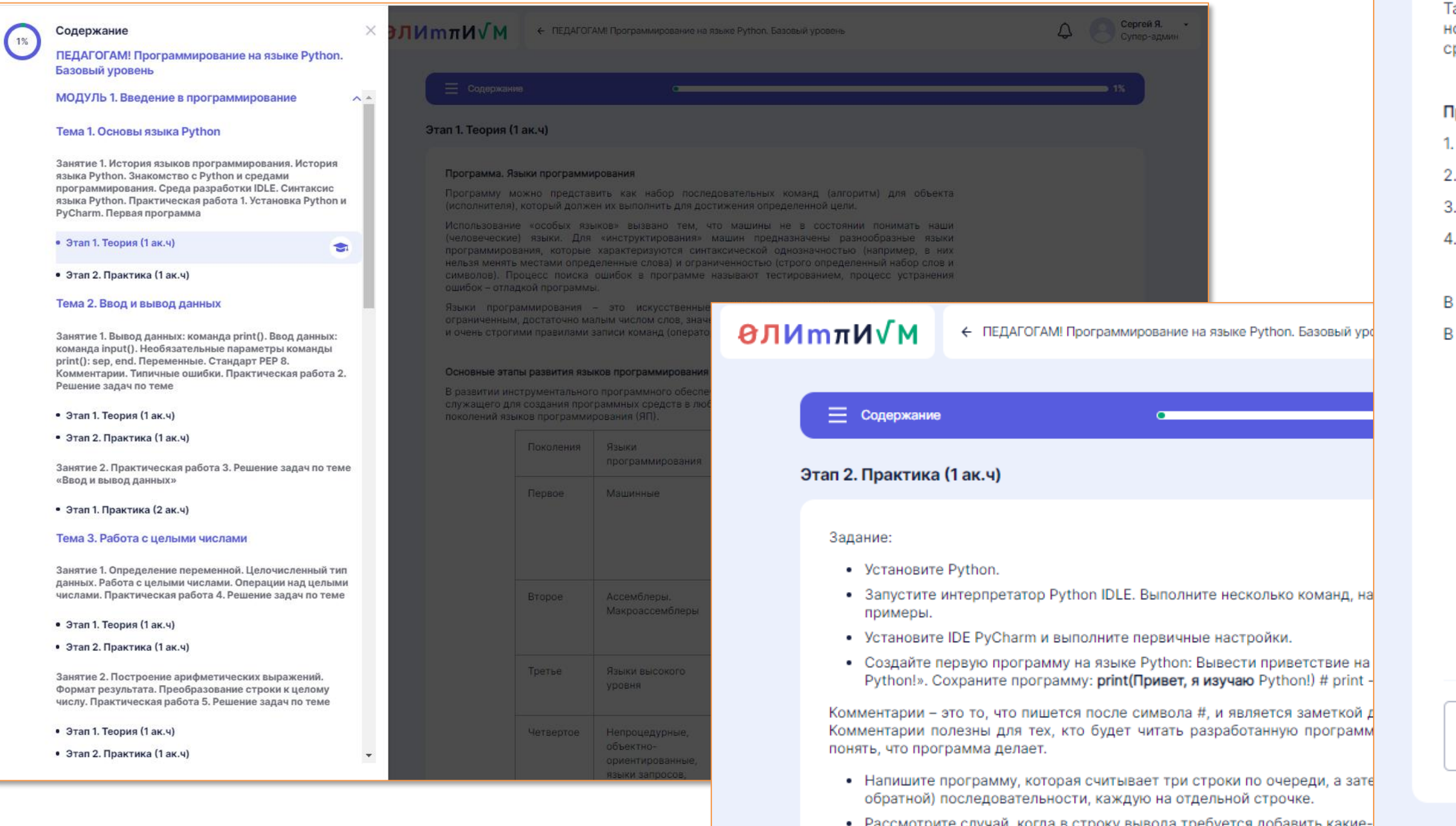

іссмотрите случаи, когда в строку вывода треоуется Python применяют метод format().

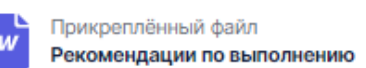

ىغ

#### **2. Материалы для лекционных и практических занятий**

предназначенные для разработки программного обеспечения. Python включает простенькую среду разработки Python IDLE.

аким образом, сам по себе Python - это только интерпретатор кода. Он запускает ваши программы, но не содержит удобного редактора. Поэтому для написания программ советуем вам использовать реду разработки (по сути, продвинутый редактор) Wing IDE или PyCharm.

#### реимущества PyCharm перед Wing IDE

Умная проверка кода, дописывание команд, скобок, подсветка ошибок.

- . Поддержка разных форматов файлов, которые можно открывать прямо в среде
- . Работает с одним проектом (конкретной папкой, в которой содержатся файлы).
- Более профессиональная среда программирования.

#### курсе будем работать с PyCharm.

таблице отмечены основные достоинства и недостатки IDE PyCharm

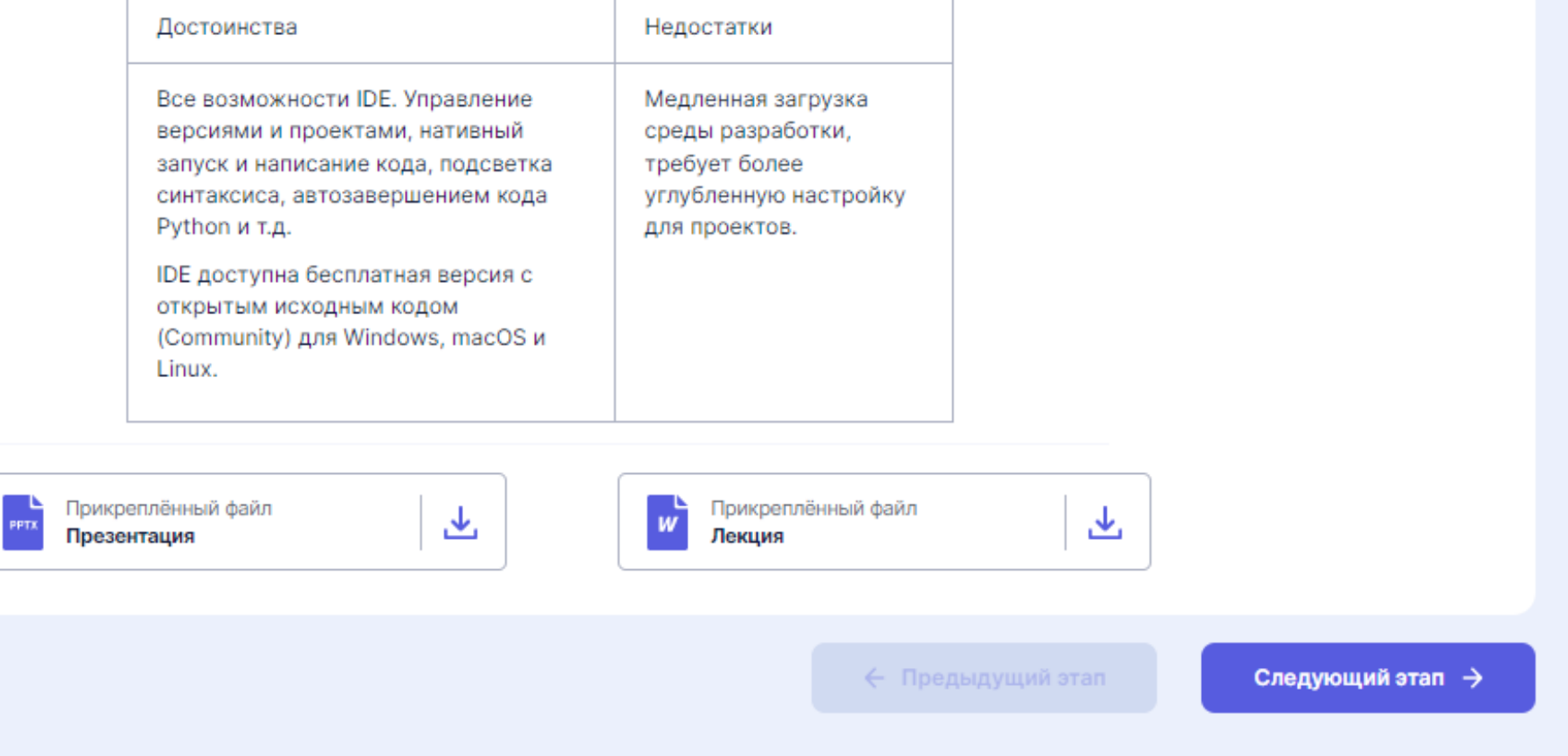

## Личный кабинет и учебные материалы для школьников

### **1. Материалы занятий**

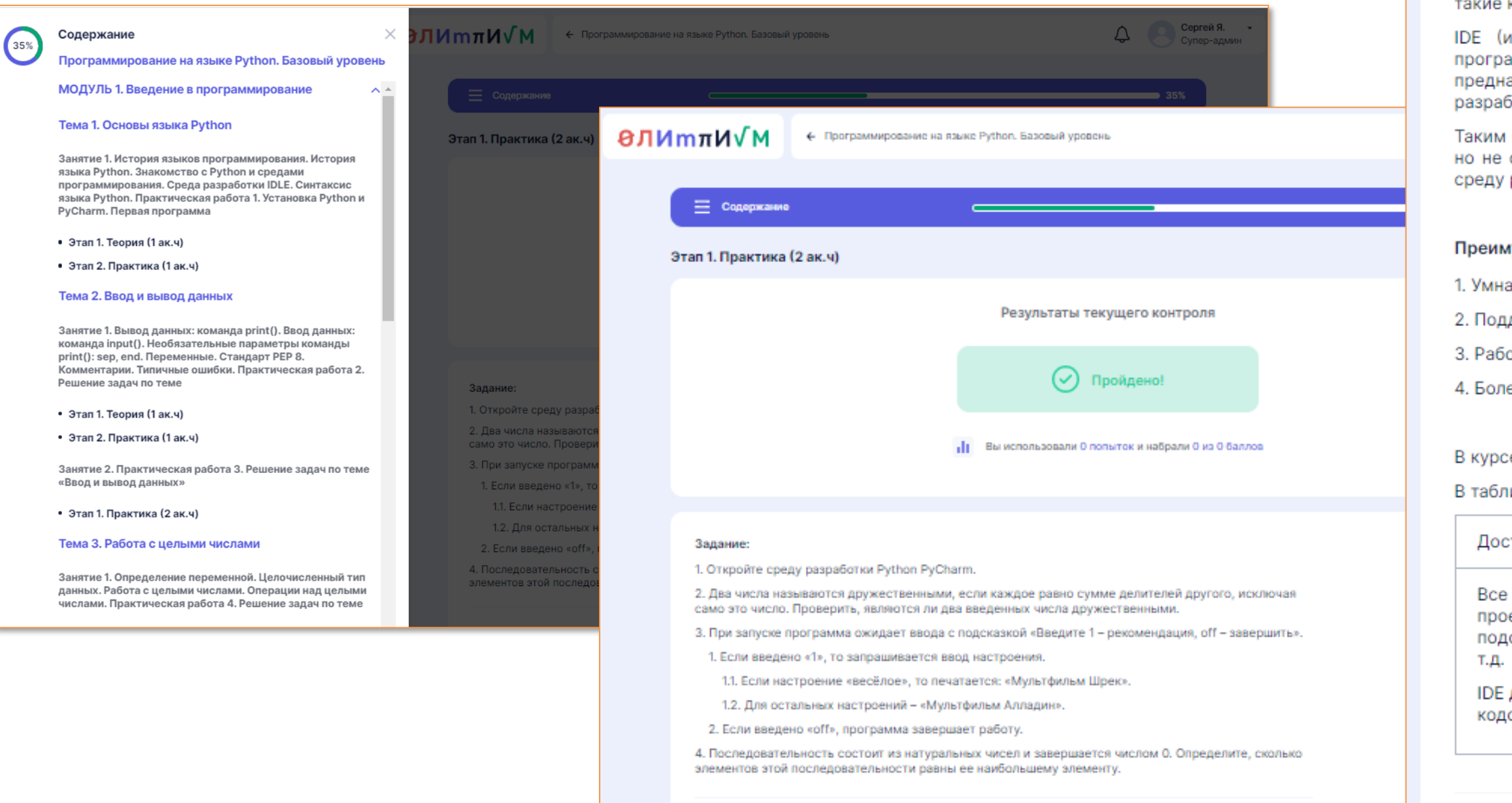

Задание 1/1

Загрузите файл с решением

Трикреплённый файл

Рекомендации по выполнению

區

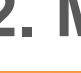

IDE (или интегрированная среда разработки) - программа, предназначенная для разработки программного обеспечения. Как следует из названия, IDE включает в себя инструменты, специально предназначенные для разработки программного обеспечения. Python включает простенькую среду разработки Python IDLE.

Таким образом, сам по себе Python - это только интерпретатор кода. Он запускает ваши программы, но не содержит удобного редактора. Поэтому для написания программ советуем вам использовать среду разработки (по сути, продвинутый редактор) Wing IDE или PyCharm.

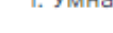

В таблице отмечены основные достоинства и недостатки IDE PyCharm

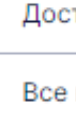

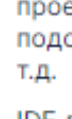

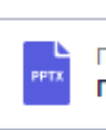

#### **2. Материалы для лекционных и практических занятий**

В настоящее время в кругу разработчиков четко определились основные требования к редактору такие как: умный поиск, подсветка синтаксиса, обработчик ошибок, поддержка баз данных и т.д.

#### Преимущества PyCharm перед Wing IDE

1. Умная проверка кода, дописывание команд, скобок, подсветка ошибок.

2. Поддержка разных форматов файлов, которые можно открывать прямо в среде.

3. Работает с одним проектом (конкретной папкой, в которой содержатся файлы).

4. Более профессиональная среда программирования.

#### В курсе будем работать с PyCharm.

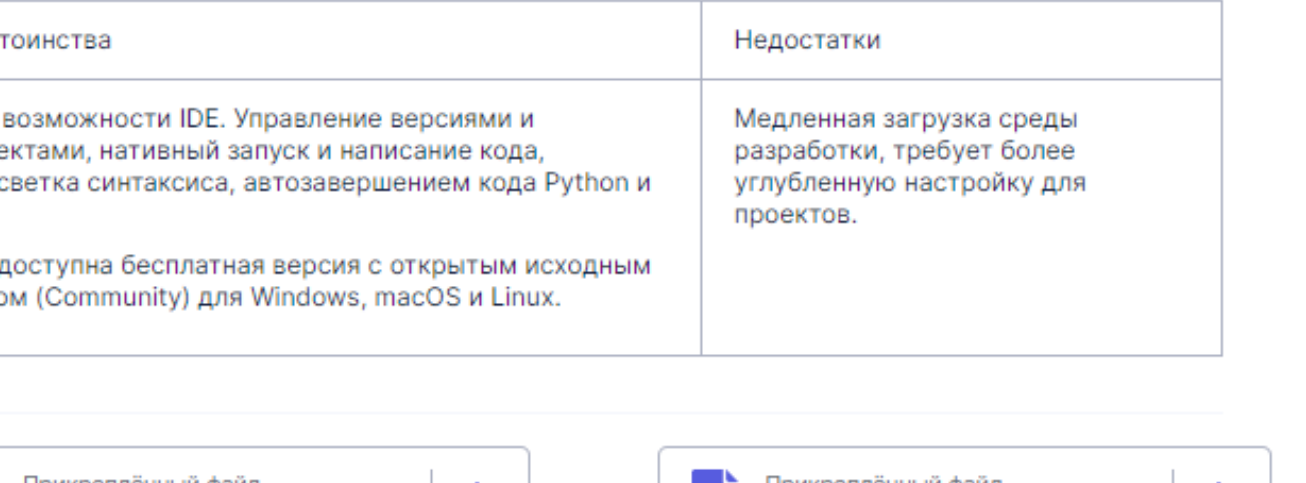

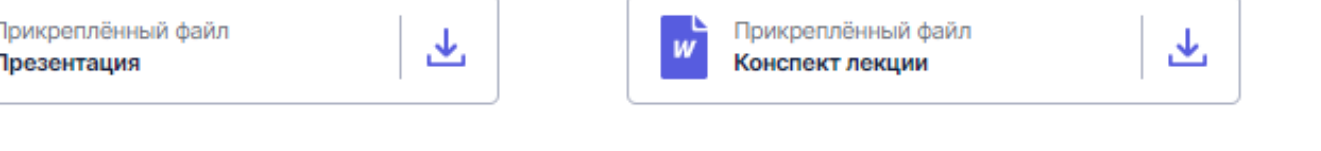

### Итоговая аттестация по модулю

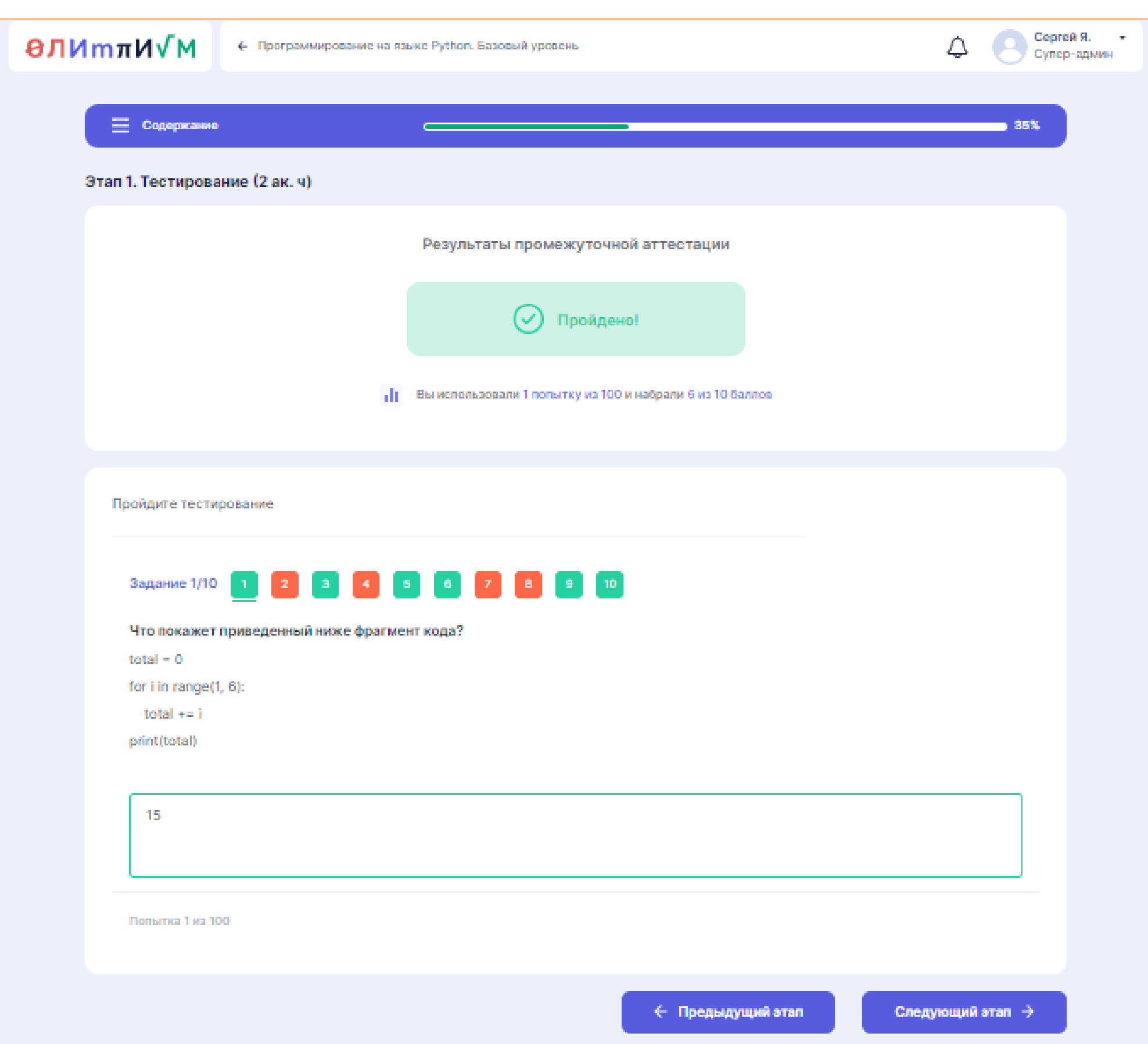